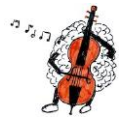

# **CH1-CH2 EXERCICES CORRECTION**

## *Quelques ballons*

- **1.** Les trois sous-pixels sont respectivement rouge, vert et bleu.
- **2.** Le cyan est obtenu par mélange de lumière verte et lumière bleue. Les sous-pixels allumés sont donc le vert et le bleu.
- **3.** Le blanc est un mélange des trois couleurs primaires (vert, bleu, rouge). Lorsque le ballon est de couleur blanche, les trois sous-pixels sont allumés.
- **4.** La lumière jaune est un mélange de lumière verte et de lumière rouge. Lorsque le ballon est de couleur jaune, les sous-pixels allumés sont donc le vert et le rouge.

### *Un petit voyage ?*

- **1.** La graine, bleue, absorbe le rouge et le vert, et diffuse le bleu. Eclairée en lumière bleue, elle diffuse donc cette lumière et est vue en bleu.
- **2.** La graine bleue absorbe la lumière rouge, et ne renvoie rien. Elle est donc vue noire.
- **3.** La lumière magenta est obtenue par un mélange de bleu et de rouge. La graine absorbe la lumière rouge et diffuse la lumière bleue. Elle est donc vue bleue.

# *Test en peinture*

Par synthèse soustractive, la couleur complémentaire du magenta, à savoir le vert, est absorbée. De même, la couleur complémentaire du cyan, c'est-à-dire le rouge, est absorbé.

La lumière blanche incidente peut être décrite comme une addition de lumières colorées bleue, verte et rouge. Les lumières verte et rouge sont donc absorbées, et seule la lumière bleue est renvoyée. Eléonore doit donc théoriquement percevoir sa peinture comme étant bleue.

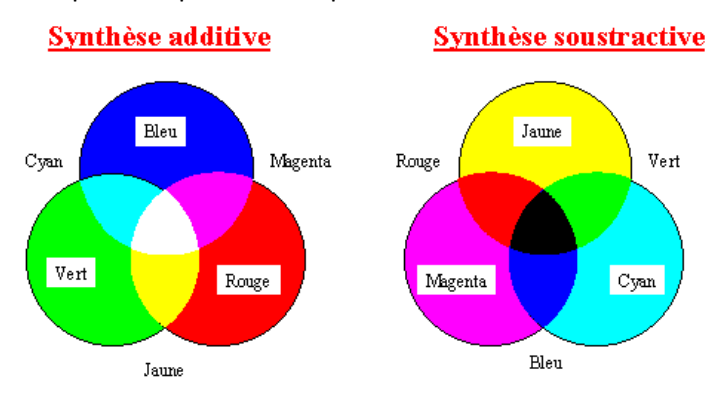

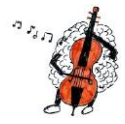

### *Sports d'hiver*

- **1.** Les couleurs observées sur l'écran sont obtenues par synthèse additive des lumières colorées émises par chacun des sous-pixels. Par conséquent :
	- Pour obtenir le blanc du tas de neige, les trois sous-pixels sont allumés.
	- Pour obtenir le rouge de l'anorak, seul le sous-pixel rouge est allumé.
	- Pour obtenir le noir des lunettes, aucun sous-pixel n'est allumé.
	- Pour obtenir les chaussures magenta, les sous-pixels rouge et bleu sont allumés.
	- Pour obtenir les sapins verts, seul le sous-pixel vert est allumé.
	- Pour obtenir le ciel cyan, les sous-pixels bleu et vert sont allumés.
	- Pour obtenir le Soleil jaune, les sous-pixels vert et rouge sont allumés.
- **2.** Le fait de regarder la photo à travers un filtre fait appel à la synthèse soustractive. Un filtre cyan absorbe le rouge, et laisse passer le vert et le bleu. Par conséquent :
	- Le tas de neige est cyan. rouge absorbé, vert et bleu transmis.
	- L'anorak est noir. rouge absorbé, aucune lumière transmise.
	- Les lunettes sont noires. aucune lumière transmise.
	- Les chaussures sont bleues. rouge absorbé, bleu transmis.
	- Les sapins sont verts. vert transmis.
	- Le ciel est cyan. bleu et vert transmis.
	- Le Soleil est vert. rouge absorbé, vert transmis.
- **3.** Un filtre rouge absorbe le vert et le bleu, et laisse passer le rouge. Par conséquent :
	- Le tas de neige est rouge. vert et bleu absorbés, rouge transmis.
	- L'anorak est rouge. rouge transmis.
	- Les lunettes sont noires. aucune lumière transmise.
	- Les chaussures sont rouges. bleu absorbé, rouge transmis.
	- -
		-
- 
- Les sapins sont noirs. vert absorbé, aucune lumière transmise.
- Le ciel est noir. bleu et vert absorbés, aucune lumière transmise.
- Le Soleil est rouge. vert absorbé, rouge transmis.

## *La tartrazine*

- **1.** Une solution aqueuse de tartrazine a un maximum d'absorption à 480 nm. Elle absorbe donc dans le bleu. La couleur de cette solution est sa couleur complémentaire, le jaune.
- **2.** Un filtre élimine des couleurs d'une lumière incidente. Il s'agit donc d'une synthèse soustractive.
- **3.** Un filtre cyan absorbe le rouge, et laisse passer le vert et le bleu. Or la solution est jaune, soit un mélange de vert et de rouge. Le rouge étant absorbé, la solution apparaît verte. Un filtre magenta absorbe le vert, et laisse passer le rouge et le bleu. Le vert étant absorbé, la solution apparaît rouge.

Un filtre bleu absorbe le rouge et le vert, et laisse passer le bleu. La solution apparaît donc noire.